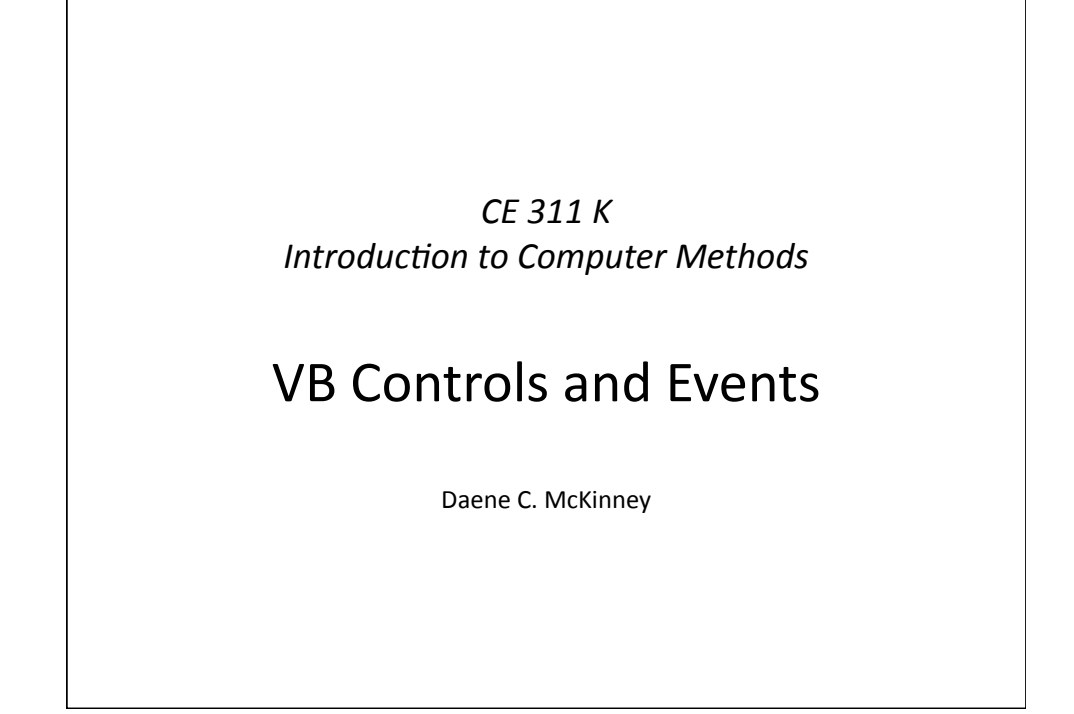

## **Introduction** • Program Planning and Flowcharts • Visual Basic • Visual basic Interface • VB Controls • Creating a Project

## **Why Visual Basic?**

- #1 Reasons
	- Graphical User Interface (GUI) easily constructed
	- More fun for students than other languages!
- The "other" reasons
	- $-$  General purpose, machine-independent language
	- Powerful and flexible language
	- Popular (used by many programmers, it's been around since .... well MS DOS. Yeah, Bill Gates wrote it!)
	- Portable (works on all PC's)
	- Small language (few components)
	- Modular (easily maintainable)

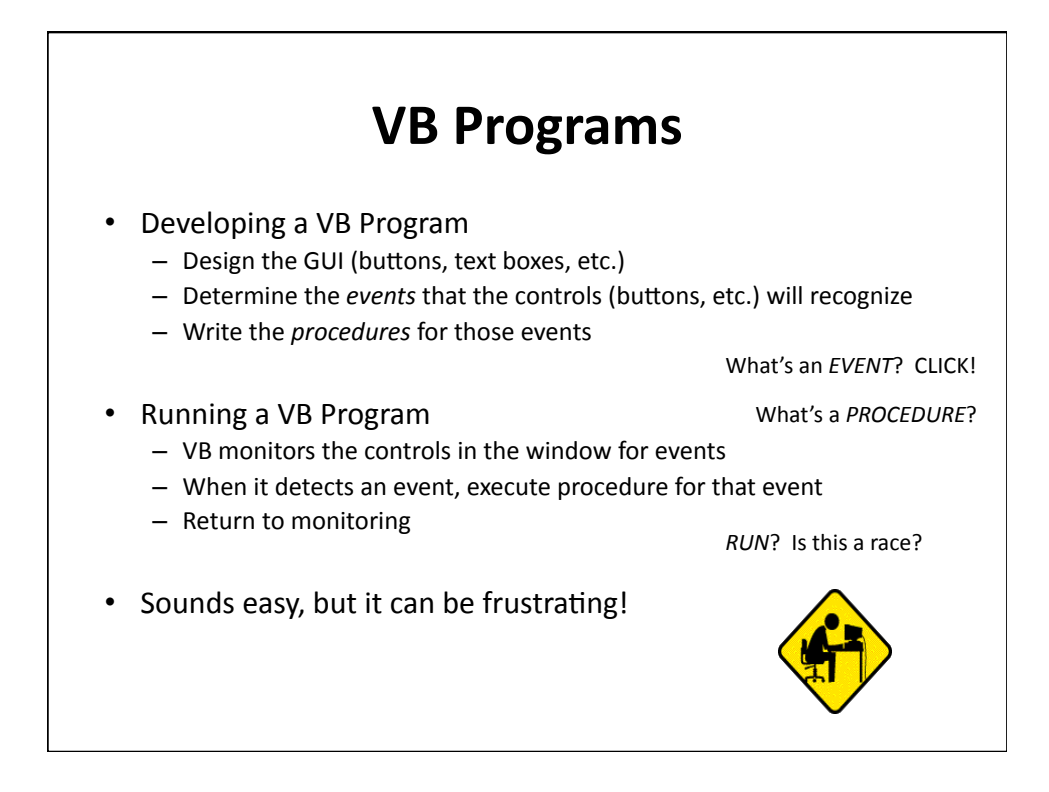

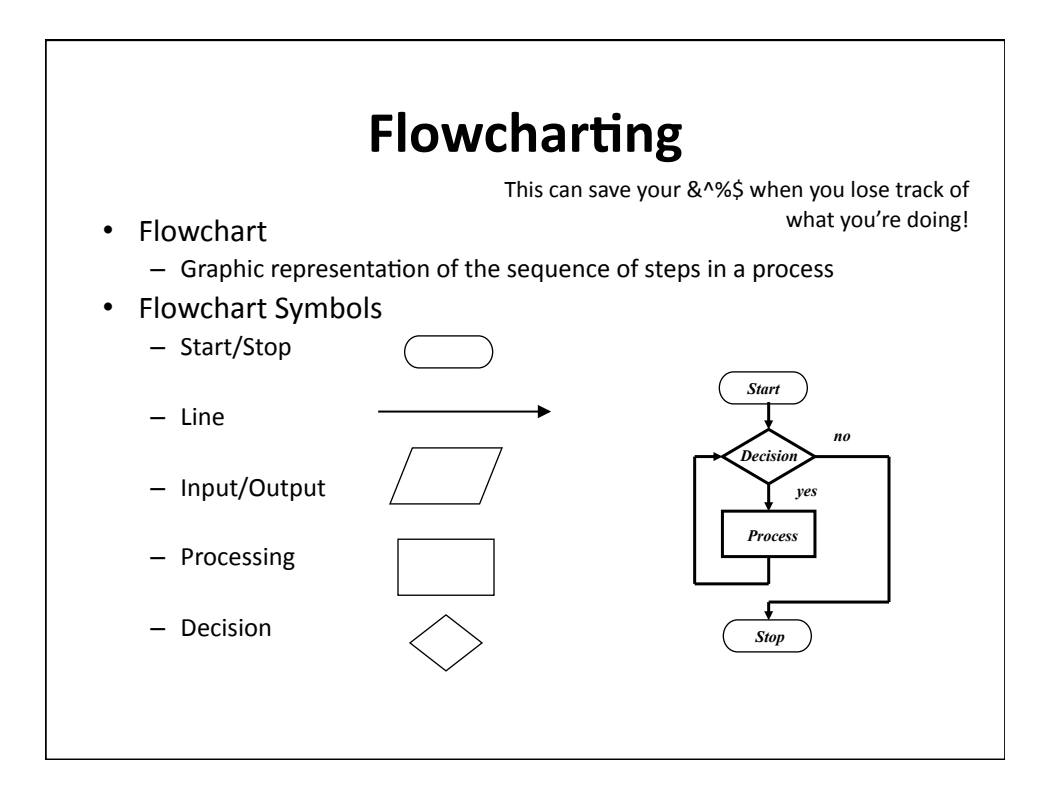

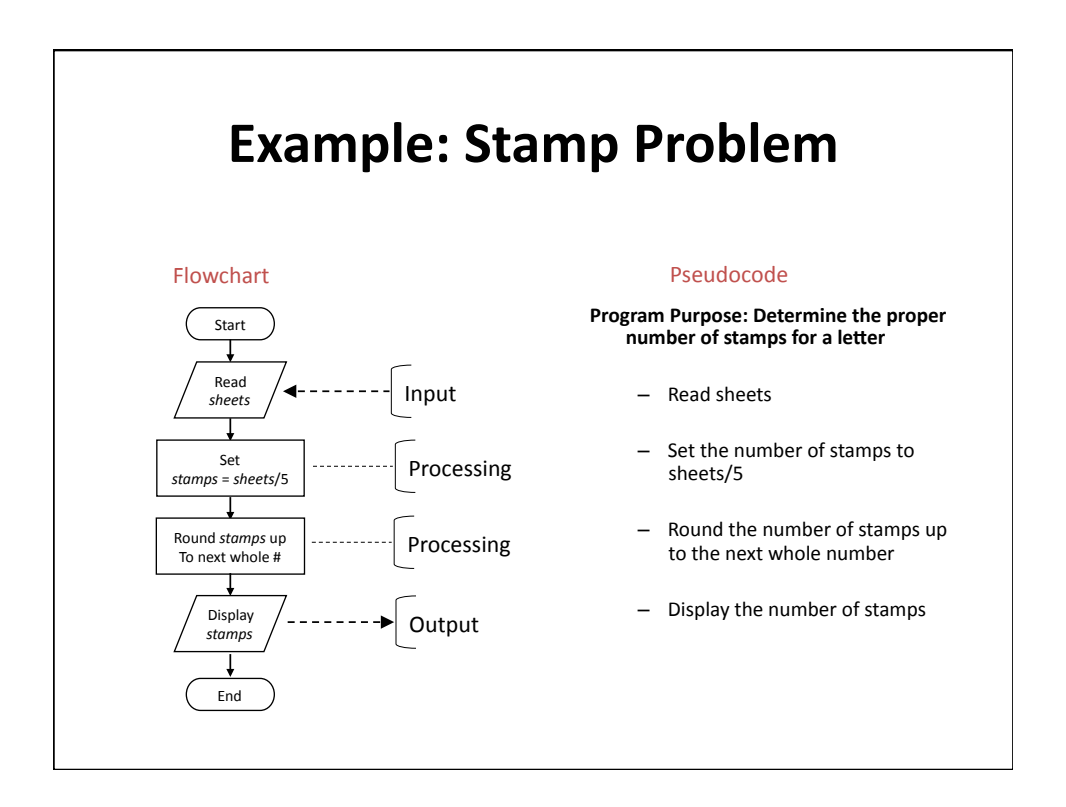

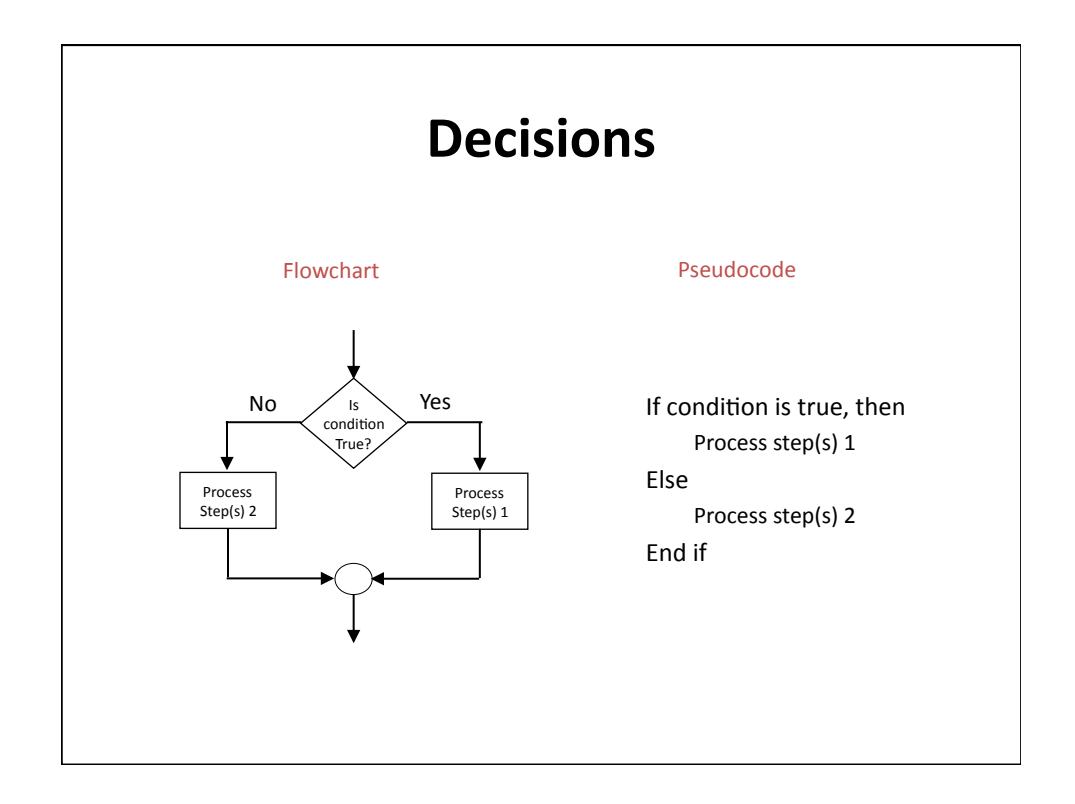

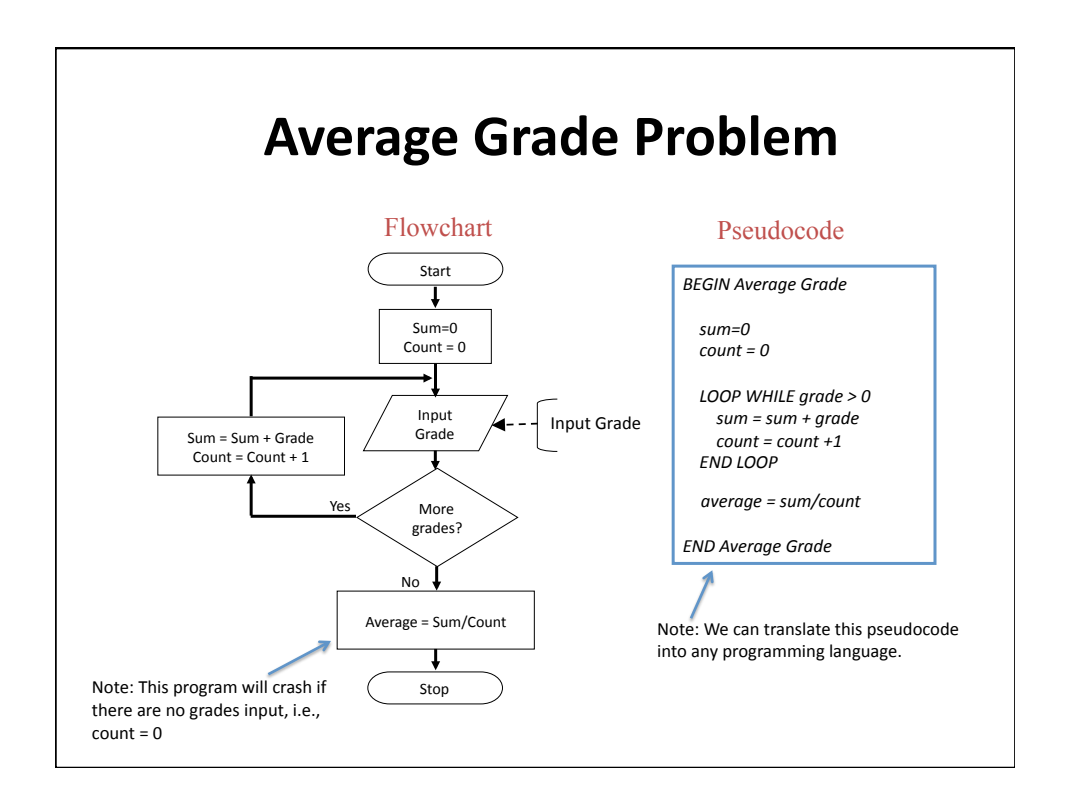

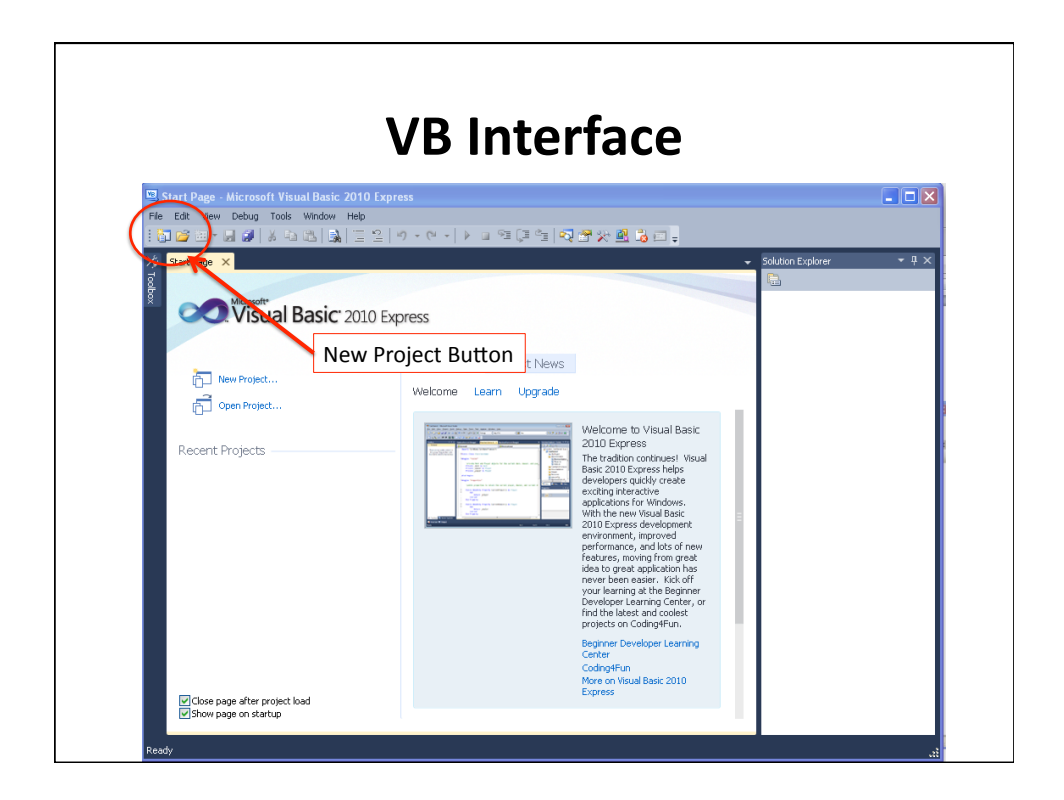

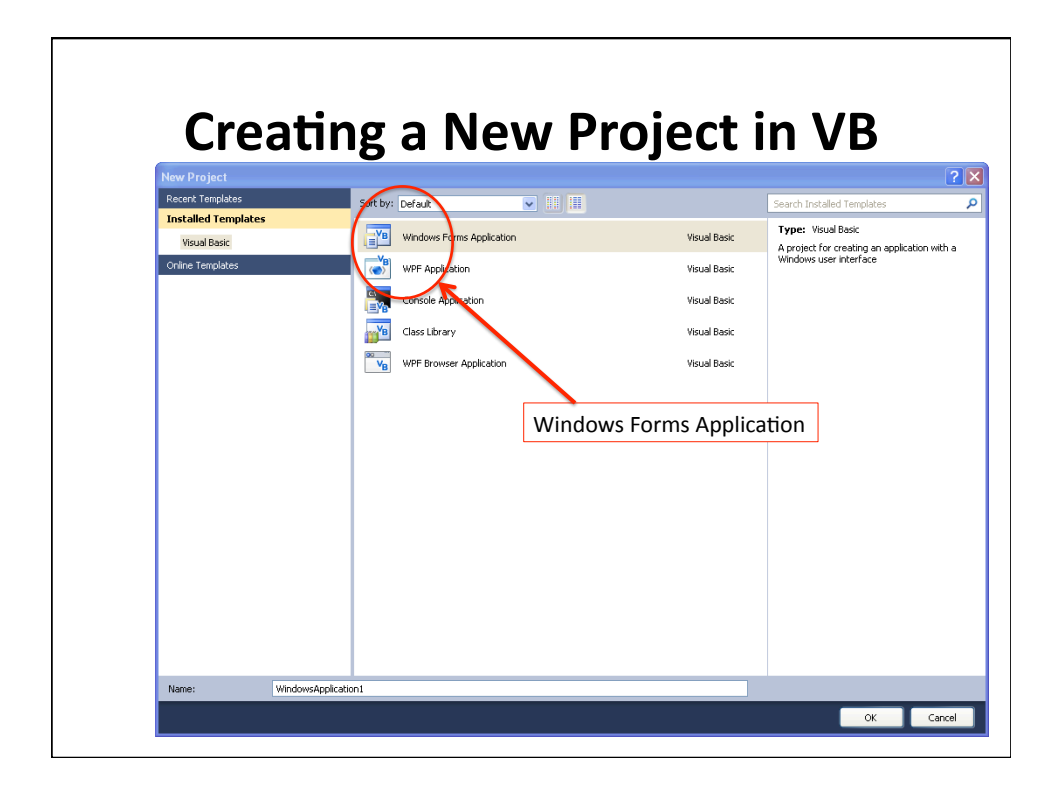

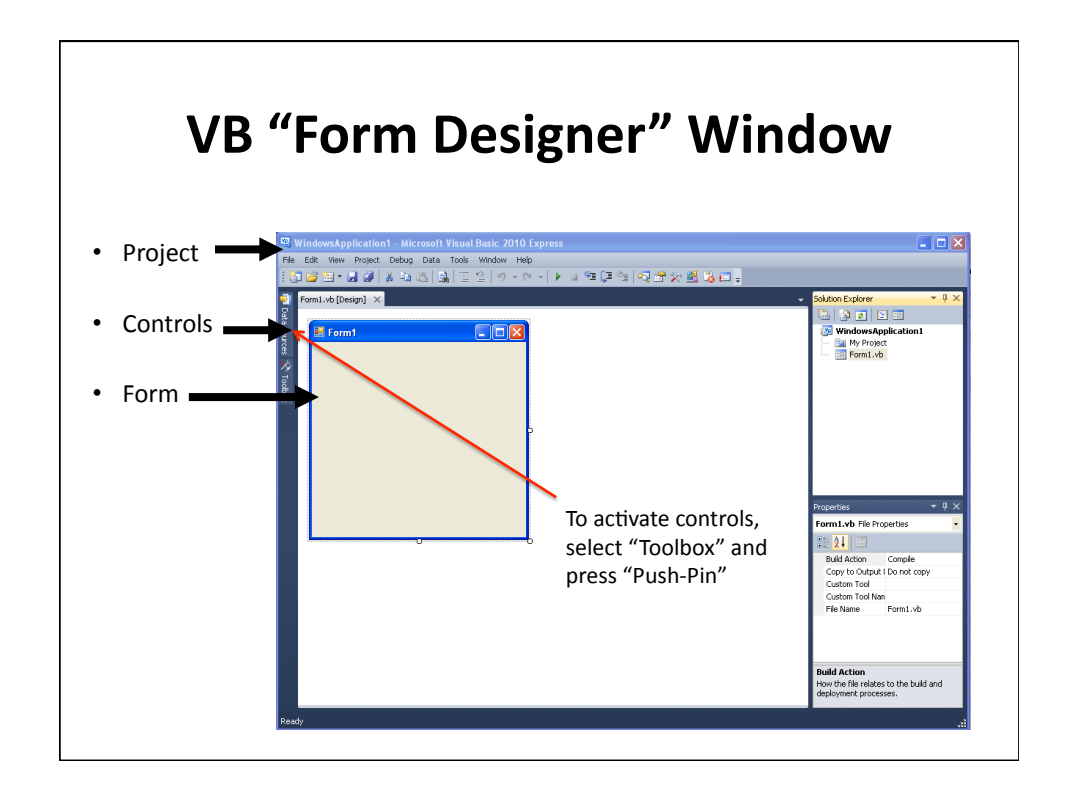

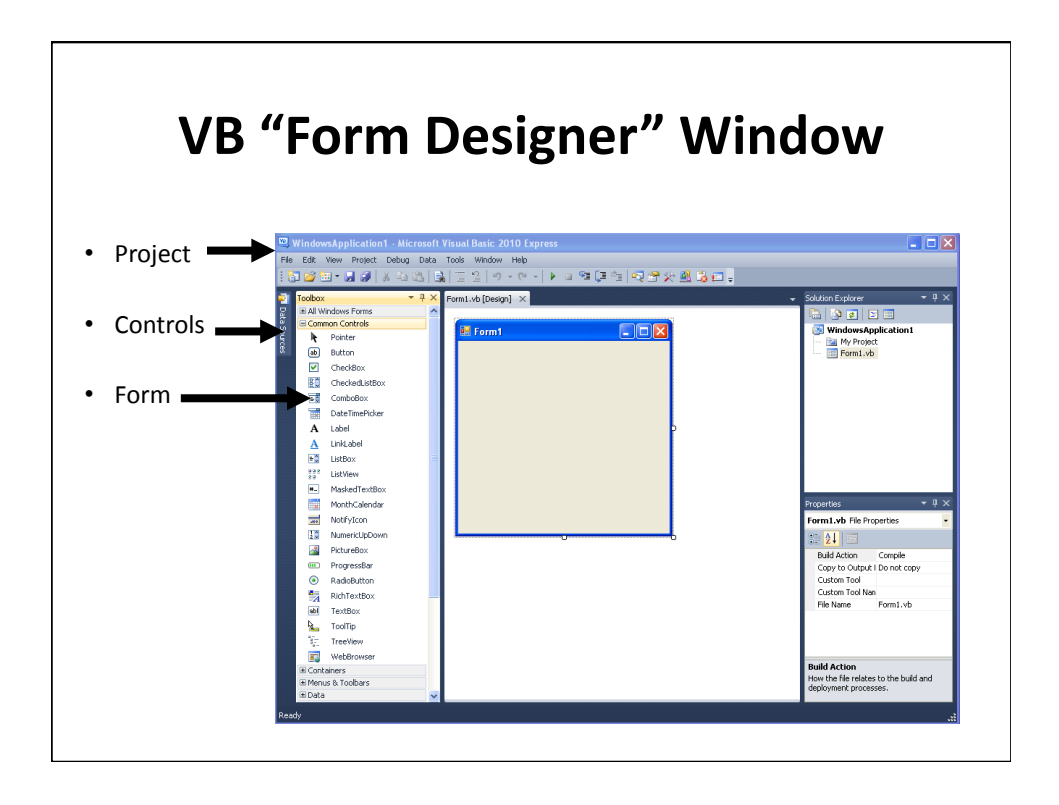

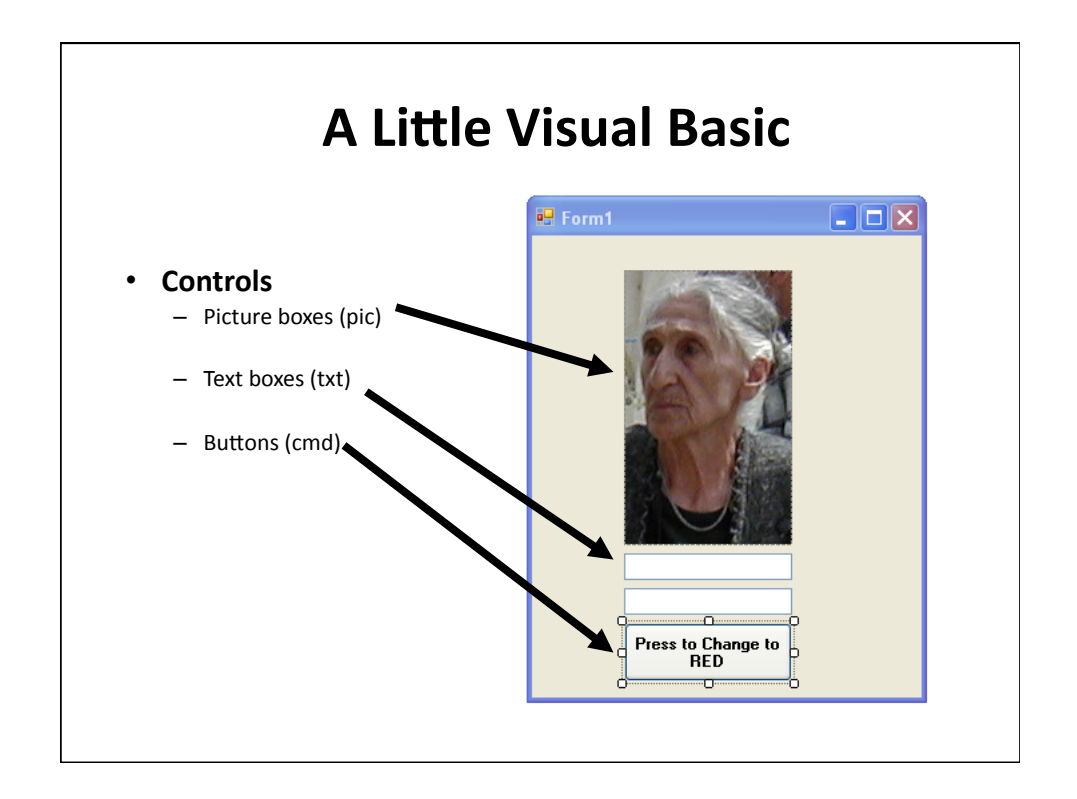

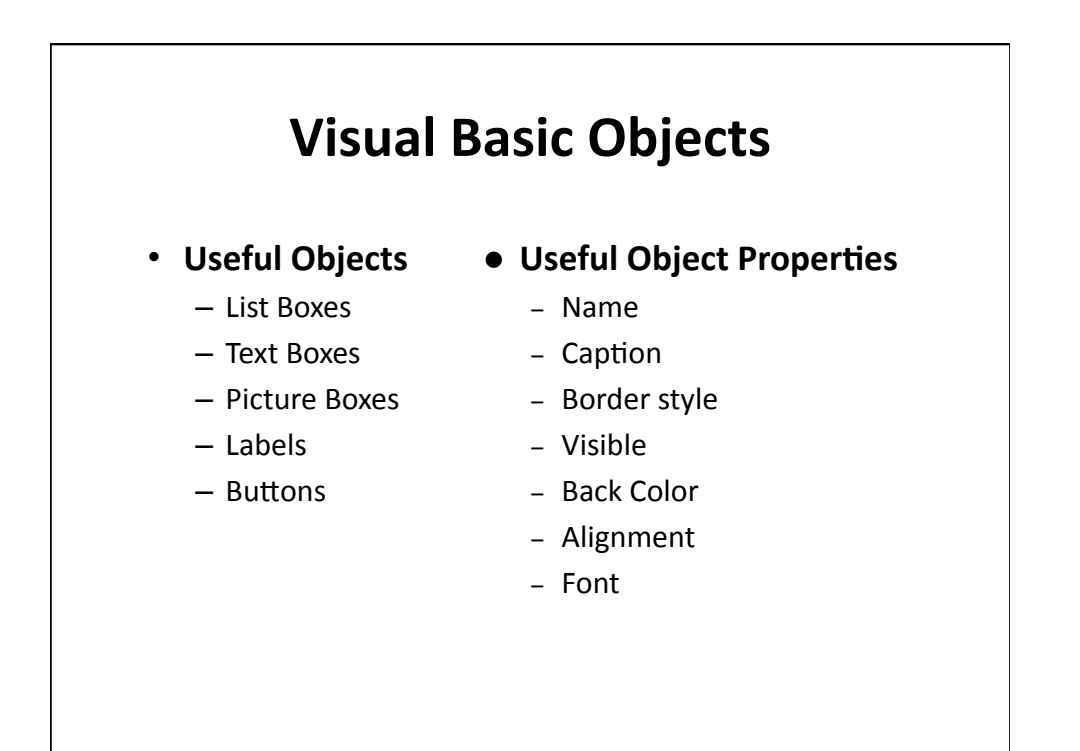

## **Visual\*Basic\*Events\***

- When a VB program runs
	- A'**Form**'and'some'**Controls**'appear'on'the'screen'
- Nothing happens until user takes an action
	- **Event\***
- Most Events are associated with Controls – **Objects**
- Programmer writes **Code** to respond to events
	- **Procedures**

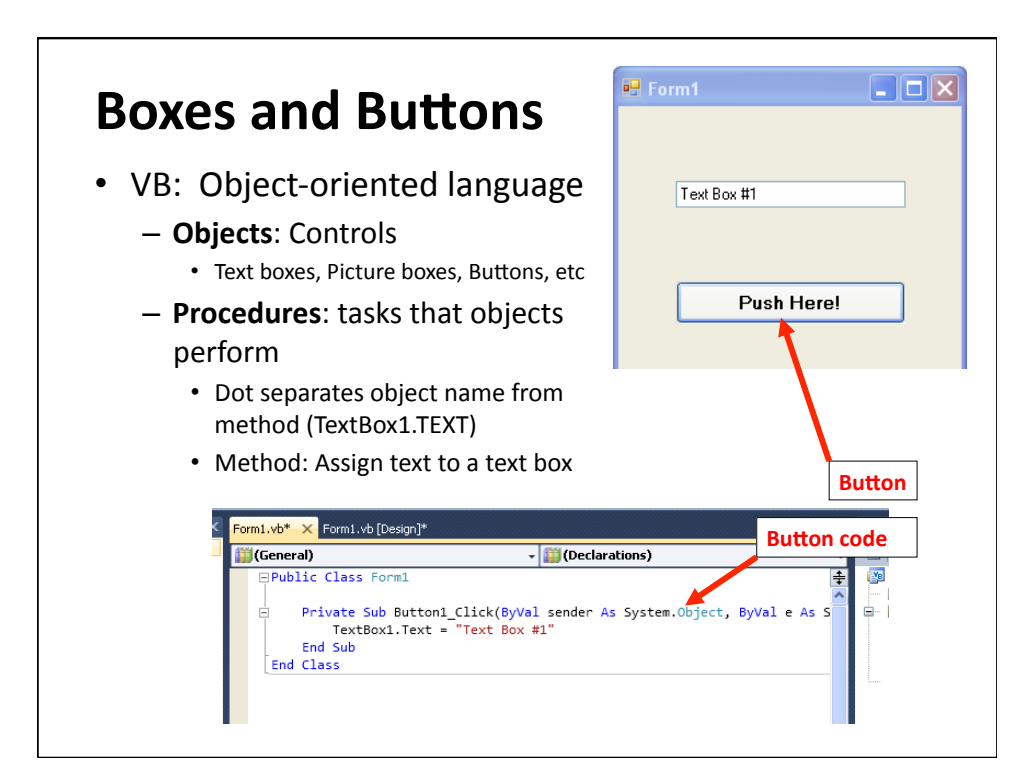

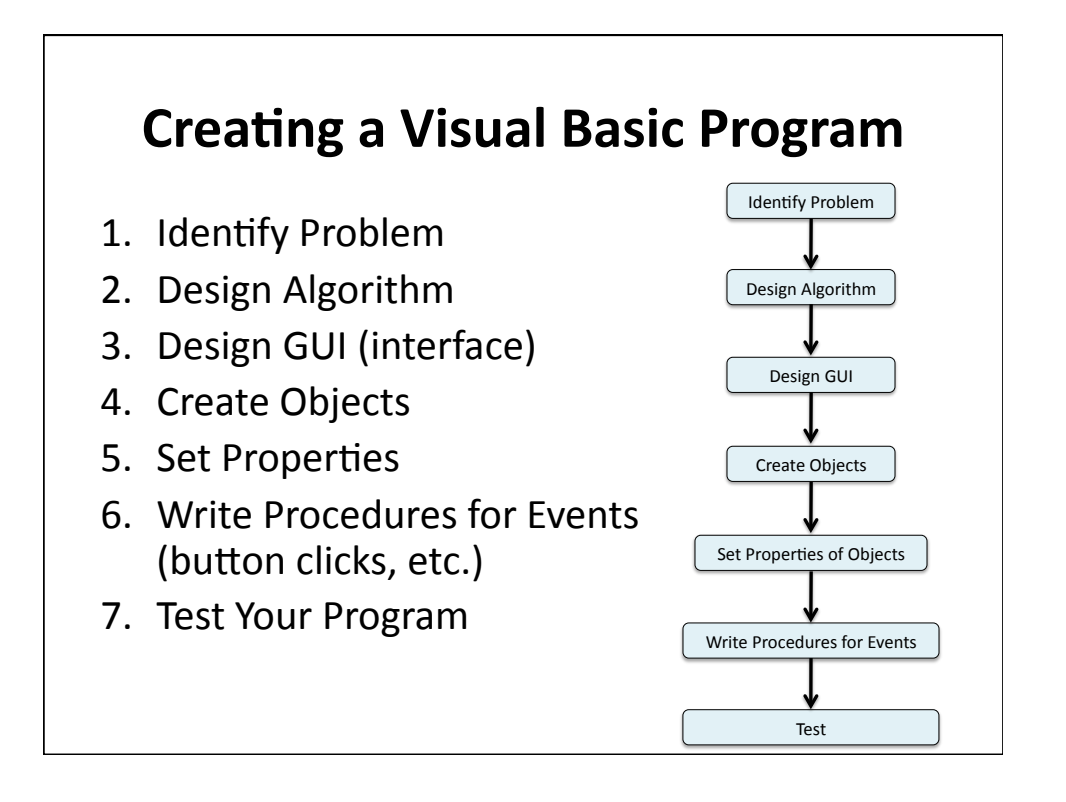

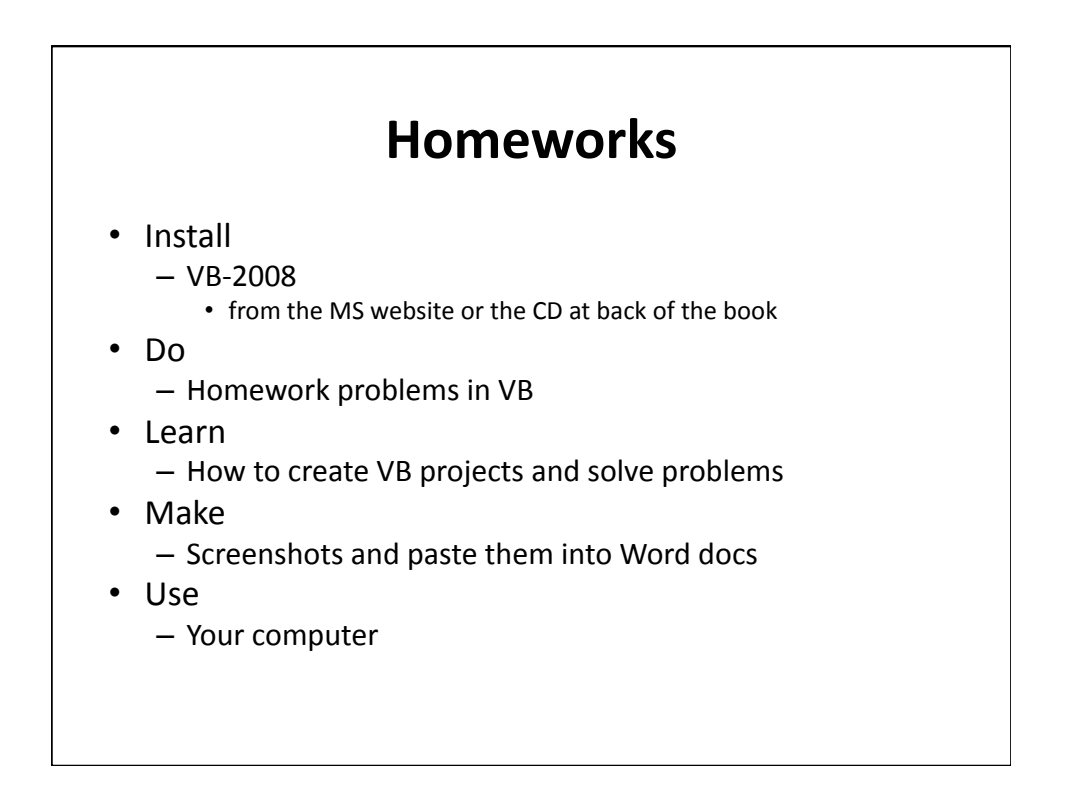

## **Summary\***

- Program Planning and Flowcharts
- Visual Basic
- Visual basic Interface
- VB Controls
- Creating a Project